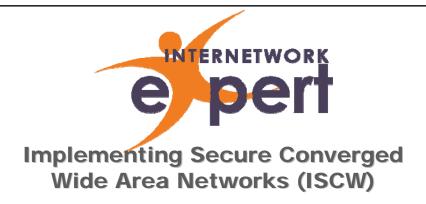

Cisco IOS Firewall

http://www.INE.com

## **Firewall Design Overview**

- Firewall defines traffic interaction between "zones" or trust levels
  - $-\,\mathrm{e.g.}$  ASA security-level
- Common zone definitions
  - Inside
    - Most trusted network
  - Outside
    - Least trusted network
  - DM7
    - Somewhere in between

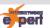

# **Firewall Filtering Logic**

- Allow traffic from trusted zones to untrusted zones
  - Return traffic should be okay
- Block traffic from untrusted zones to trusted zones

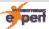

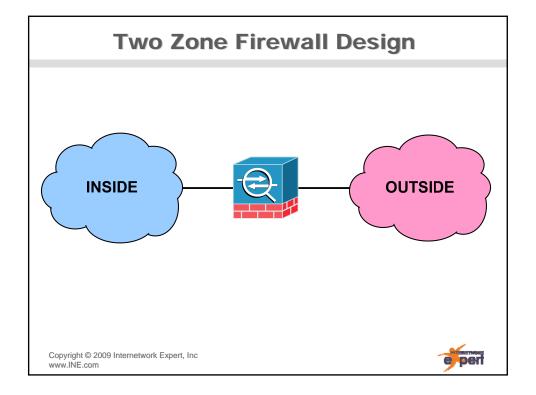

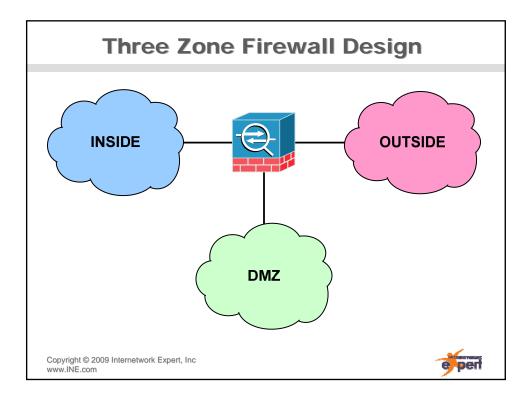

### **Three Zone Firewall Problems**

- Which is the "more" trusted zone?
- Typical logic is...
  - Inside to outside allowed
    - Return traffic okay
  - Inside to DMZ allowed
    - Return traffic okay
  - Outside to DMZ allowed
    - Return traffic okay
  - DMZ to inside/outside dropped
    - Why would DMZ originate traffic?

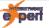

# **Types of Firewalls**

- Stateless packet filters
- Application Level Gateways (ALG)
- Stateful packet filter

Copyright © 2009 Internetwork Expert, Inc www.INE.com

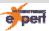

### **Stateless Packet Filters**

- Statically configured filters
  - e.g. extended ACLs
- Typically filter based on...
  - Layer 3
    - Source & destination address
    - Protocol number
  - Layer 4
    - · Source & destination port
    - Established flags
- Problems
  - Management overhead
  - Complex design not feasible
    - e.g. three or more zones

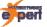

### **Application Level Gateways**

- AKA Proxy Servers
  - Client connects to proxy
  - Proxy connects to destination on behalf of client
- Advantage
  - Adds application level awareness to filtering
- Disadvantage
  - Typically PPS limitations

Copyright © 2009 Internetwork Expert, Inc www.INE.com

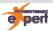

### **Stateful Firewalls**

- Dynamic filtering based on session tracking
  - What goes out must come back in
- "State" of flow typically tracked by
  - Source & destination address
  - Source & destination port
  - Protocol flags
    - e.g. SYN, ACK/SYN, FIN, RST

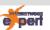

### **Stateful Firewall Problems**

- Not all protocols "stateful"
  - UDP is connectionless
- Non-standard applications
  - Outbound and inbound flows not mirror images
  - e.g. HTTP (standard) vs. FTP (non-standard)

Copyright © 2009 Internetwork Expert, Inc www.INE.com

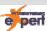

### **IOS Firewall Feature Set**

- IOS Firewall
- Authentication Proxy
- IOS Intrusion Prevention System (IPS)

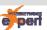

#### **IOS Firewall**

- Combination of multiple features to obtain ALG based stateful firewall
- Previously...
  - CBAC & ip inspect
  - Reflexive ACLs before that
- Currently...
  - Zone Based Policy Firewall (ZBPF)
- Adds ALG support to state tracking
  - e.g. I know FTP is different inbound vs. outbound
- Includes SYN flood protection
  - Previously TCP Intercept

Copyright © 2009 Internetwork Expert, Inc.

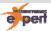

## **Authentication Proxy**

- Tracks inside to outside traffic flows
- Denied flows can trigger authentication request towards AAA
- If authentication successful, per-user ACL is downloaded from AAA
  - Both TACACS+ and RADIUS support
- Scalable solution for what used to be "Lock-and-Key"
  - AKA "dynamic" ACL

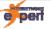

#### **IOS IPS**

- Tracks traffic flows against "signature" database
- Takes action based on matches
  - e.g. alarm, drop, reset, etc.
- More detail later...

Copyright © 2009 Internetwork Expert, Inc www.INE.com

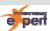

# **Configuring Stateless Filters**

- Standard ACLs
  - Match only on source IP address
- Extended ACLs
  - Match on...
    - IP protocol number
    - Source address
    - · Destination address
    - · Protocol options
      - TCP / UDP ports (eq, neq, lt, gt, range)
      - ICMP Type Code
    - Packet markings
      - DSCP
      - IP Precedence
      - TOS
- ACL logging support

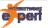

## **Configuring CBAC**

- Define inspection rule
- Define untrusted to trusted stateless filter
  - CBAC exceptions
  - Implicit/explicit deny
- Apply inspection rule
  - Inside in
  - Outside out
- Optional
  - Audit rules
  - SYN flood protection
- Verification and monitoring
  - show ip inspect sessions

Copyright © 2009 Internetwork Expert, Inc www.INE.com

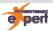

## **Basic CBAC Configuration**

```
R6#
ip inspect name CBAC tcp
ip inspect name CBAC udp
ip inspect name CBAC icmp
!
ip access-list extended OUTSIDE_IN
deny ip any any
!
interface FastEthernet0/1
ip access-group OUTSIDE_IN in
ip inspect CBAC out
```

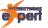

## **Zone Based Policy Firewall**

- Uses ASA logic of application specific classmaps & policy-maps to match traffic and...
  - Inspect
  - Drop
  - Pass
- Allows complex designs to be more modular
   e.g. multiple DMZs
- Much more granular support for application inspection
- Configuration more cumbersome, but workflow more logical
  - e.g. basic SDM config is 50+ lines

Copyright © 2009 Internetwork Expert, Inc www.INE.com

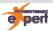

## **Basic ZBPF Configuration**

```
class-map type inspect match-any INSPECTIONS
match protocol tcp
match protocol udp
match protocol icmp
policy-map type inspect INSIDE_TO_OUTSIDE
class type inspect INSPECTIONS
 inspect
class class-default
 drop
zone security INSIDE
zone security OUTSIDE
zone-pair security INSIDE_TO_OUTSIDE source INSIDE destination OUTSIDE
service-policy type inspect INSIDE_TO_OUTSIDE
interface FastEthernet0/0
zone-member security INSIDE
interface FastEthernet0/1
zone-member security OUTSIDE
```

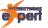

### **ZBPF Verification**

- What are the zones?
  - show zone security
- Where are they applied?
  - show zone-pair security
- What is being inspected?
  - show class-map type inspect
- How is it being inspected?
  - show policy-map type inspect
- What are the overall statistics?
  - show policy-map type inspect zone-pair
- What are the current sessions?
  - show policy-map type inspect zone-pair sessions

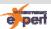

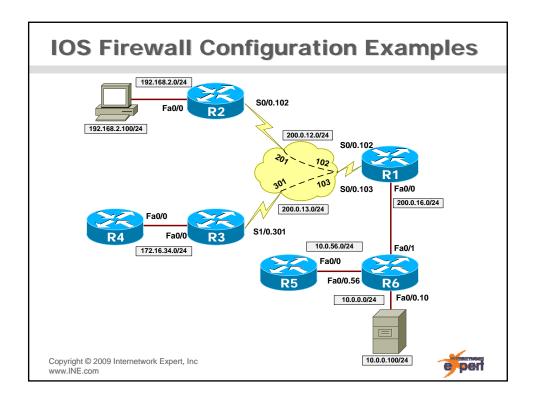